# **Cotagem**

Prof. Cristiano Arbex

### Cotagem:

- •É <sup>a</sup> indicação das dimensões de uma peça no desenho.
- • Elementos:
	- **Linha de cota (a)**: é uma linha contínua <sup>e</sup> estreita (0,5mm), terminada com setas, onde são colocadas as medidas da peça;
	- **Linha Auxiliar (b) ou linha de extensão**: é uma linha contínua <sup>e</sup> estreita (0,5mm) que limita as linhas de cota;
	- **Cota (c)**: são números que indicam <sup>a</sup> medida da peça <sup>e</sup> <sup>a</sup> medida dos seus elementos. Dimensões: comprimento, largura <sup>e</sup> altura.

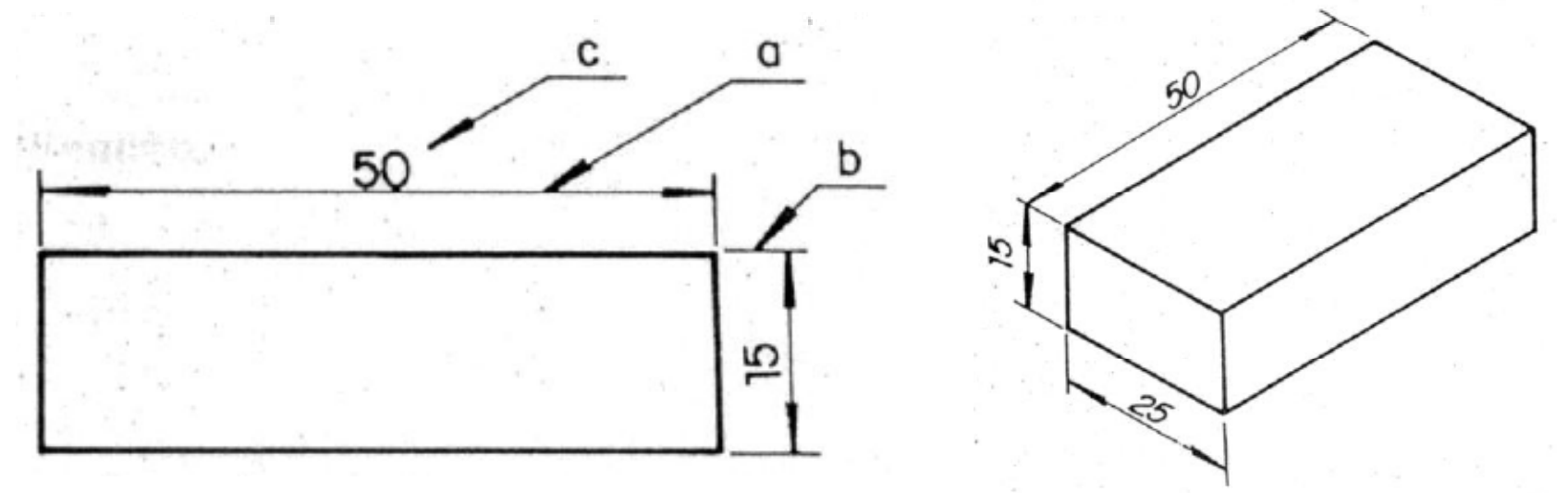

### Cotagem :

•Exemplos:

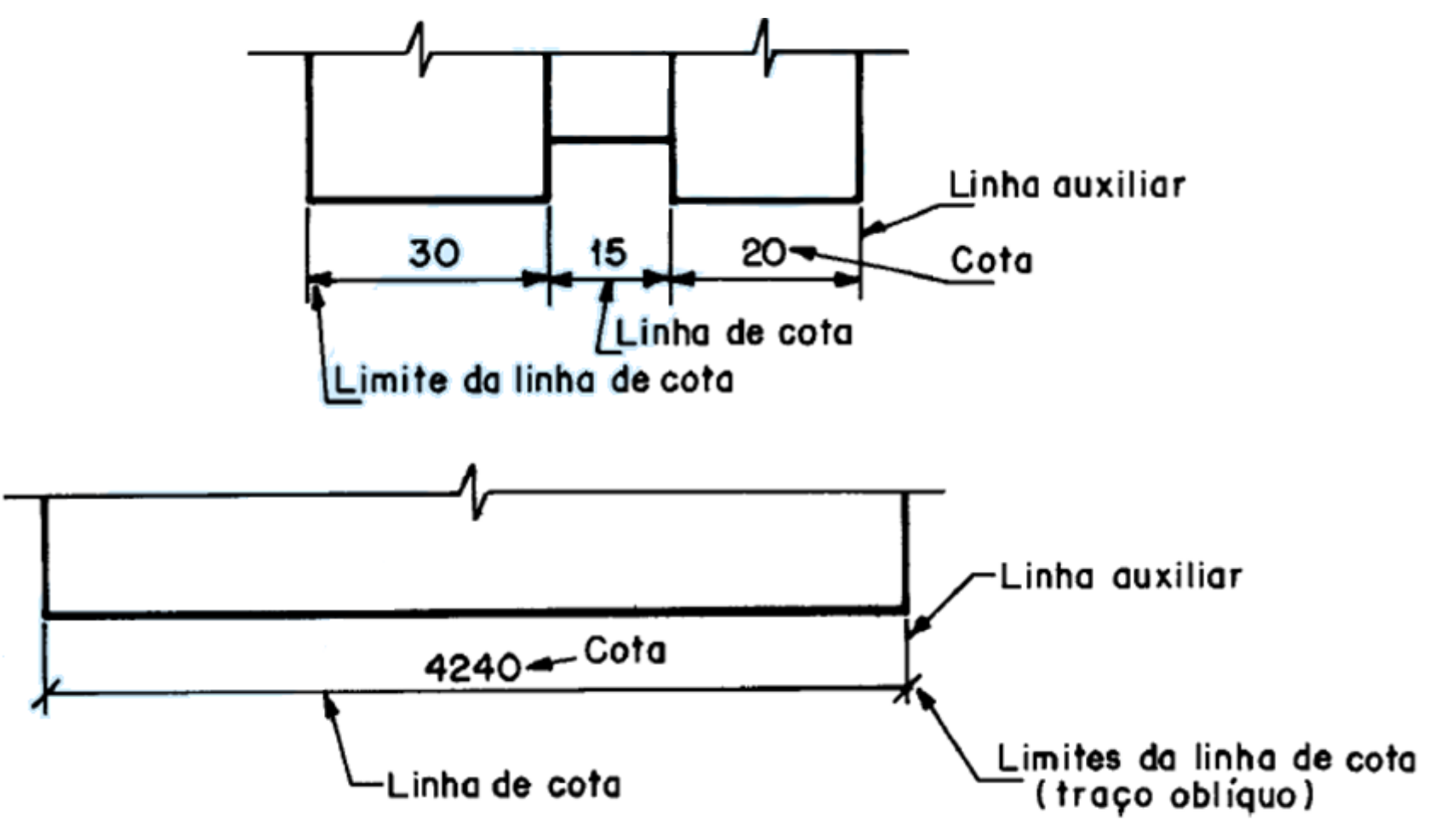

### Detalhes das Cotas

- Podem ser representadas por setas ou traços oblíquos, na linha de cota.
	- **Setas** são executadas com linhas <sup>a</sup> 15º, com tamanho total de 3mm, podendo ser abertas ou fechadas preenchidas:

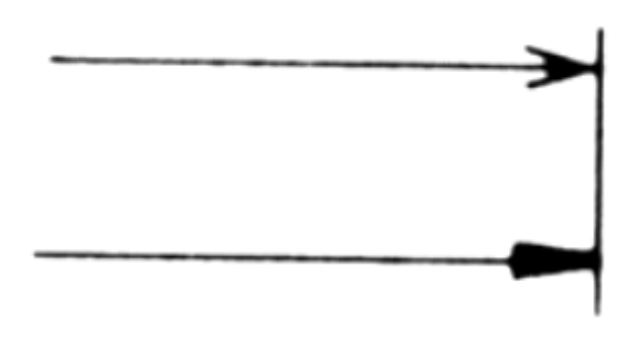

– **Traços oblíquos** são executados com linha curta inclinada <sup>a</sup> 45º

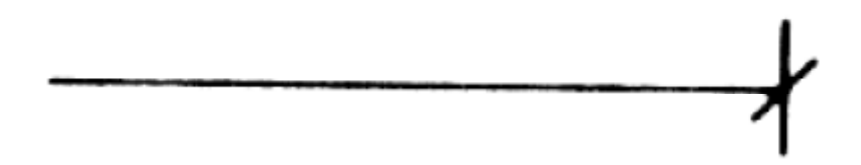

# Cotagem: Observações

- •Cotas à esquerda devem ser escritas de baixo para cima;
- •Linhas auxiliares não devem tocar <sup>o</sup> contorno da peça;
- •A linha de extensão deve ultrapassar <sup>a</sup> seta em ±2mm;
- • Cotas devem ser colocadas sempre acima da linha de cota, sem tocá‐la;
- A seta deve tocar na linha de extensão;

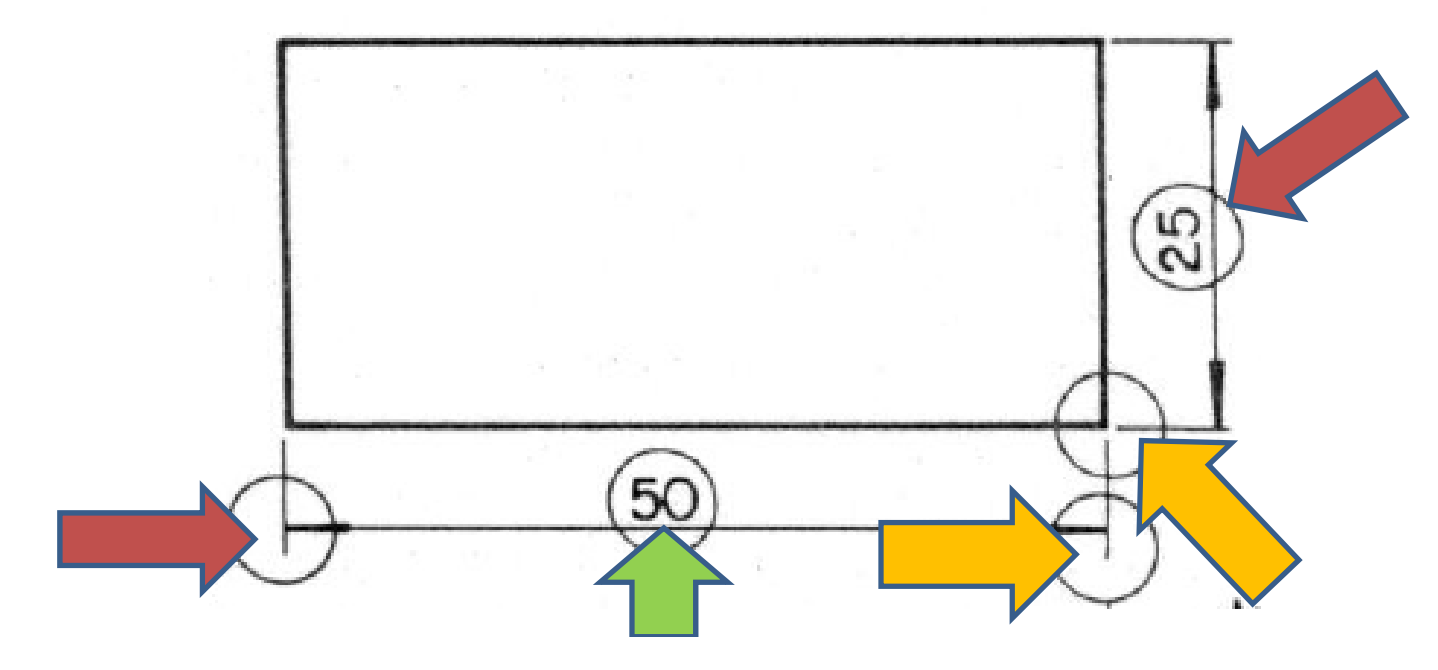

# Cotagem: Observações

• As linhas auxiliares não devem tocar as vistas da peça.

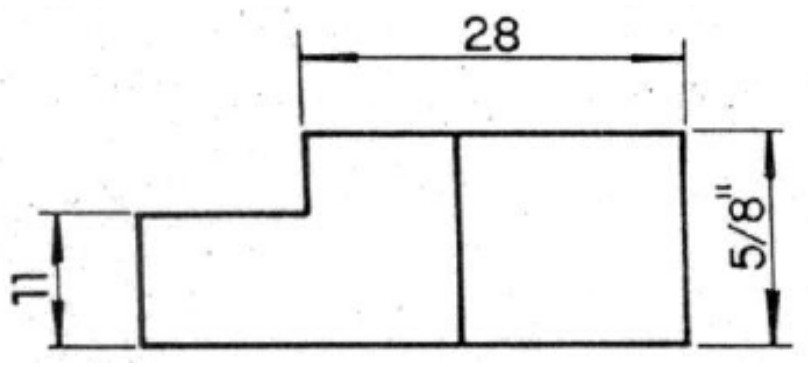

- • Geralmente <sup>a</sup> unidade utilizada nas dimensões é <sup>o</sup> **milímetro**[mm] <sup>e</sup> sua colocação junto à cota é dispensada. Outras unidades (polagadas, por exemplo) devem ter seus símbolos colocados.
- As cotas são colocadas de modo a permitir a leitura do desenho da esquerda para <sup>a</sup> direita <sup>e</sup> de cima para baixo;
- • $\bullet$  Evitar a cotagem por linhas tracejadas.

# Cotagem de elementos especiais

- $\bullet$  São denominado de elementos especiais:
	- Furos (circulares <sup>e</sup> retangulares, passantes <sup>e</sup> não passantes);
	- Saliências;
	- Rasgos (passantes <sup>e</sup> não passantes);

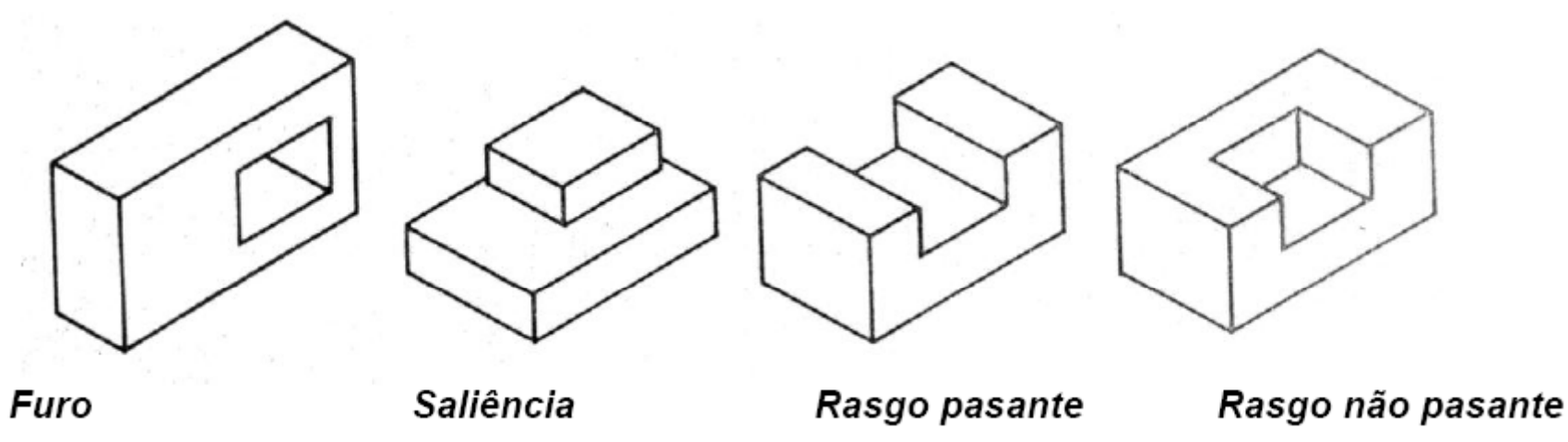

- •**•** Deve-se indicar o **tamanho** destes elementos e sua **localização**:
	- Em relação à **altura** da peça;
	- Em relação ao **comprimento** da peça.

### Cotagem de elementos especiais

 $\bullet$ Exemplo de cotagem:

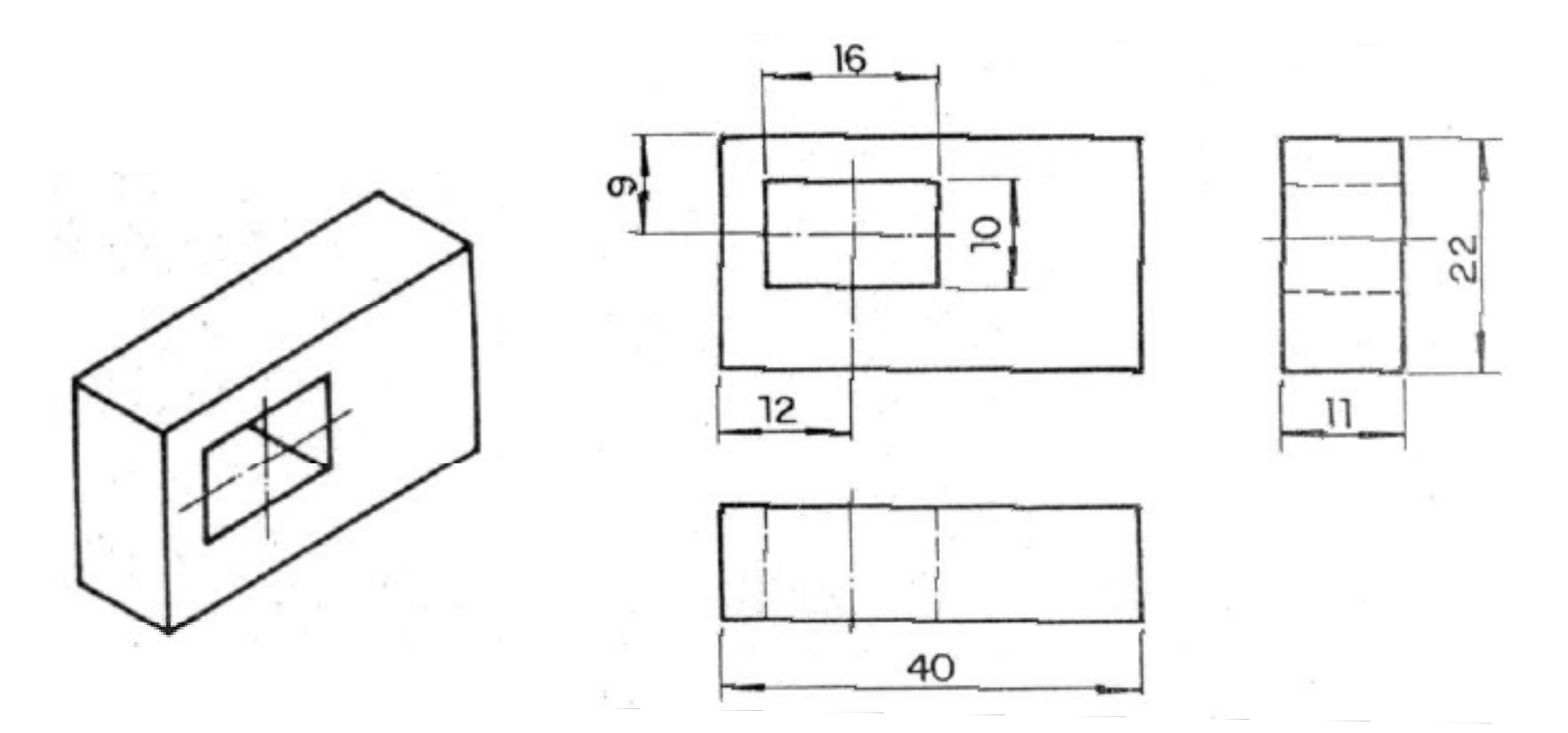

## Cotagem de peças simétricas

- $\bullet$  O uso de linhas de simetria, em peças **simétricas**, simplifica <sup>a</sup> cotagem, pois reduz <sup>a</sup> quantidade de informação necessária.
- **Sem**

![](_page_8_Figure_3.jpeg)

**li hn <sup>a</sup> de Si t i me <sup>r</sup> <sup>a</sup>** • **Com linha de Simetria**

![](_page_8_Figure_5.jpeg)

• Exemplo de peça a ser cotada (perspectiva e vistas ortogonais):

![](_page_9_Picture_2.jpeg)

![](_page_9_Figure_3.jpeg)

#### • **Primeiro Passo:**

– Parte‐se das dimensões do prisma básico utilizado na perspectiva.

![](_page_10_Figure_3.jpeg)

![](_page_10_Figure_4.jpeg)

### • **Segundo Passo:**

– Extraem‐se as partes principais do prisma básico, que dão forma à peça (saliências ou rasgos).

![](_page_11_Figure_3.jpeg)

#### • **Terceiro Passo:**

– Criam‐se os detalhes nas partes restantes. Marcam‐se as linhas de simetria (caso existam).

![](_page_12_Figure_3.jpeg)

#### •**Quarto Passo:**

– Adicionam‐se os elementos finais da peça. Marcam‐se as linhas de simetria (quando existirem) <sup>e</sup> as linhas de centro dos furos.

![](_page_13_Figure_3.jpeg)

### Cotagem de **Diâmetros** : Exemplos

![](_page_14_Figure_1.jpeg)

![](_page_14_Figure_2.jpeg)

### Cotagem de **Raios**: Exemplos

![](_page_15_Figure_1.jpeg)

# Linha de cota inclinada

- $\bullet$ **Procedimento:**
- $\bullet$ A cota acompanha <sup>a</sup> inclinação da linha de cota como mostrado:

![](_page_16_Figure_3.jpeg)

 $\bullet$  Deve‐se evitar <sup>a</sup> disposição nos setores indicados <sup>e</sup> inclinados em torno de 30 graus.

### Dicas

- $\bullet$ Não repetir cotas
- $\bullet$ Não cotar <sup>o</sup> desnecessário
- $\bullet$ Não cotar <sup>o</sup> invisível
- Usar cotas totais entre vistas
- $\bullet$ Iniciar cotagem pela vista mais característica
- $\bullet$ Usar planos de referência
- $\bullet$ Cotar de "dentro para fora" (do menor para <sup>o</sup> maior)
- $\bullet$ Cotar próximo ao detalhe
- $\bullet$ Não usar linhas do desenho como linhas de cota
- $\bullet$ Não cotar concordância de raio indeterminado
- $\bullet$ Usar sempre cotas totais

### Exercícios:

• 1) Executar <sup>a</sup> cotagem dos elementos abaixo, com base na perspectiva isométrica:

![](_page_18_Figure_2.jpeg)

### Exercícios:

• 2) Executar <sup>a</sup> cotagem dos elementos abaixo, com base na perspectiva isométrica:

![](_page_19_Figure_2.jpeg)

### **FIM!**